SAP ABAP table /SAPSLL/CUITBLR S {Customs Document: Item: Blocked Legal Regulations - Data}

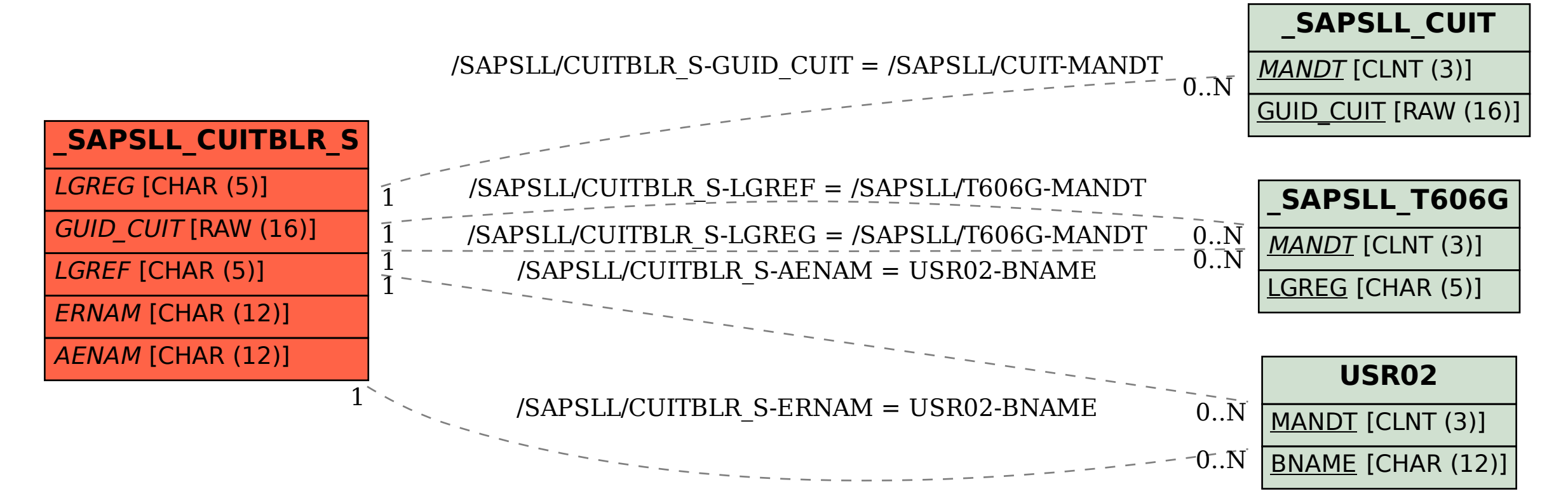